[云主机](https://zhiliao.h3c.com/questions/catesDis/1366) **[陈晓东](https://zhiliao.h3c.com/User/other/17024)** 2019-11-05 发表

## 问题描述

CAS平台服务器HBA端口与光纤交换机互联时,如果光纤交换机是SN6000B交换机,如何确认CVK服 务器HBA端口的发光是否正常?

解决方法

我们在光纤交换机通过以下命令可以看到所有端口的收发光光功率情况:

ZHSD-YJS-ZWCC-SN6000B-001:FID128:admin> sfpshow -all

以下是其中一个端口的输出情况,红色标注的参数就是该端口当前的收发光光功率:

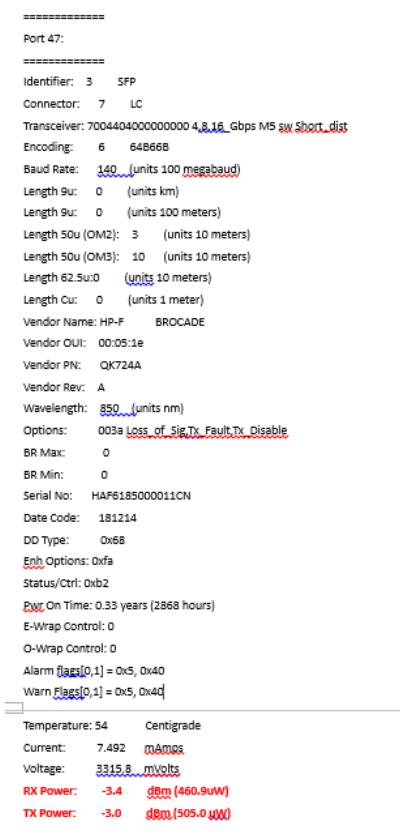

如果要确认从CVK的HBA端口发光是否正常, 就关注上述光纤交换机对应端口的收光光功率, 正常范 围值是+1~-4